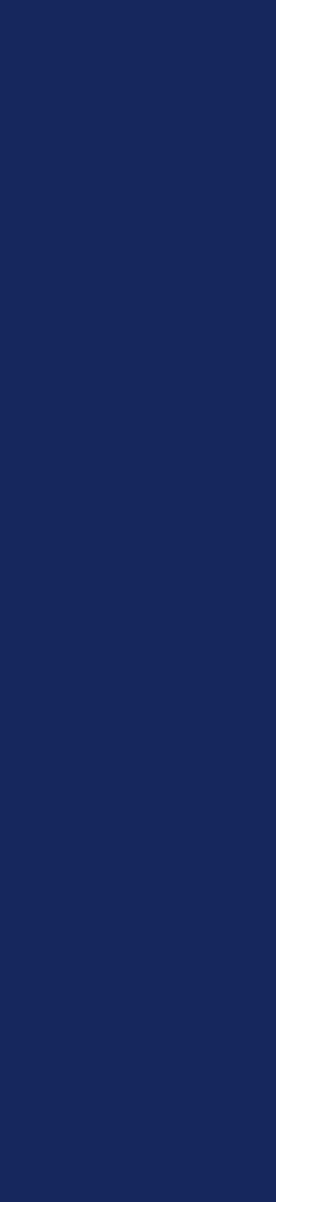

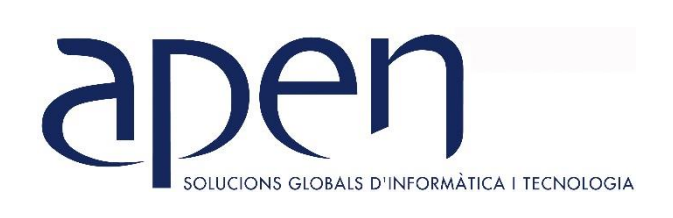

# **CURSOS MONOGRÁFICOS**

**TEMARIO DISEÑO GRÁFICO: ILLUSTRATOR CC** 

# **INFORMATICA I TECNOLOGIA DISEÑO GRÁFICO – ILLUSTRATOR CC**

#### **OBJETIVOS GENERALES**

Al finalizar el curso de **Illustrator CC** el alumno conocerá y sabrá aplicar las diferentes herramientas para el trabajo con ilustraciones vectoriales. Podrá desarrollar desde simples ilustraciones hasta proyectos de imagen corporativa, crear elementos gráficos para diferentes soportes y dispositivos.

#### **TEMARIO**

#### INTRODUCCIÓN

- 1. Gráficos vectoriales y mapas de bits.
- 2. Ventajas y desventajas. Usos
- 3. El espacio de trabajo.
- 4. Guías y cuadrículas.

#### HERRAMIENTAS BÁSICAS DE TRABAJO

- 1. Líneas y formas sencillas.
- 2. Trazados, nodos y puntos de ancla.
- 3. Trazados: color.
- 4. Trazados abiertos: líneas.
- 5. Trazados cerrado.
- 6. Selección y edición de objetos.
- 7. Lápiz, pincel y trazo.
- 8. Herramientas pluma, trazados y nodos.
- 9. Colocar y calcar una imagen de mapa de bits.

#### **COLOR**

- 1. Diferentes modos de color.
- 2. Edición: ventana, selector y herramienta gotero.
- 3. Muestras de color.
- 4. Degradado.
- 5. Pintura interactiva.

# ORGANIZAR OBJETOS

- 1. Agrupar / desagrupar, alinear / distribuir objetos.
- 2. Capas.
- 3. Editar objetos: herramientas rotar, reflejo, escala, distorción, reformar, deformar, etc.
- 3. .
- 4. Buscatrazos.
- 5. Crear formas.
- 6. Fusión.

# TEXTO Y TIPOGRAFÍA

- 1. Herramientas de texto: en punto, área y trazado.
- 2. Formato de texto.
- 3. Instalar fuentes.
- 4. Párrafo y Open type.
- 5. Importar texto.
- 6. Convertir en curva.

# TRABAJAR CON IMAGENES

- 1. Máscara de recorte.
- 2. Efectos de imagen.
- 3. Efectos: 3D, Buscatrazos, Convertir en forma, Deformar, Distorción y transformación, Estilización, Marcas de corte, Rasterizar, Efectos de trazado, Opacidad, etc.
- 4. Crear una máscara rápida.

# IMPORTAR Y EXPORTAR

- 1. Importar imágenes y texto.
- 2. Archivos: Illustrator, PDF, EPS.
- 3. Exportar.

# IMPRIMIR

- 1. Tipos de impresión.
- 2. Ajustes de impresión